## Microsoft Groove klavye kısayolları

## Genel

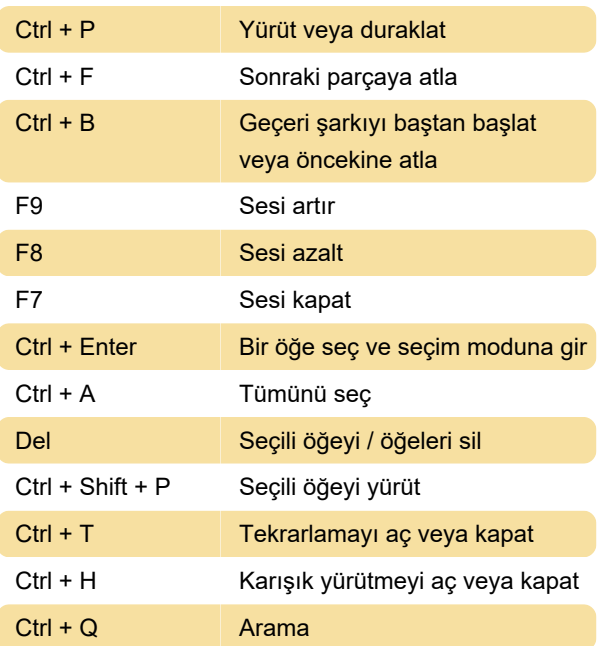

Son değişiklik: 4.03.2021 12:39:24

Daha fazla bilgi için: [defkey.com/tr/microsoft](https://defkey.com/tr/microsoft-groove-klavye-kisayollari)[groove-klavye-kisayollari](https://defkey.com/tr/microsoft-groove-klavye-kisayollari)

[Bu PDF'yi özelleştir...](https://defkey.com/tr/microsoft-groove-klavye-kisayollari?pdfOptions=true)